# **FreeNAS - Feature #24283**

# **Add "exec" property to dataset configuration screen**

05/31/2017 05:54 PM - an odos

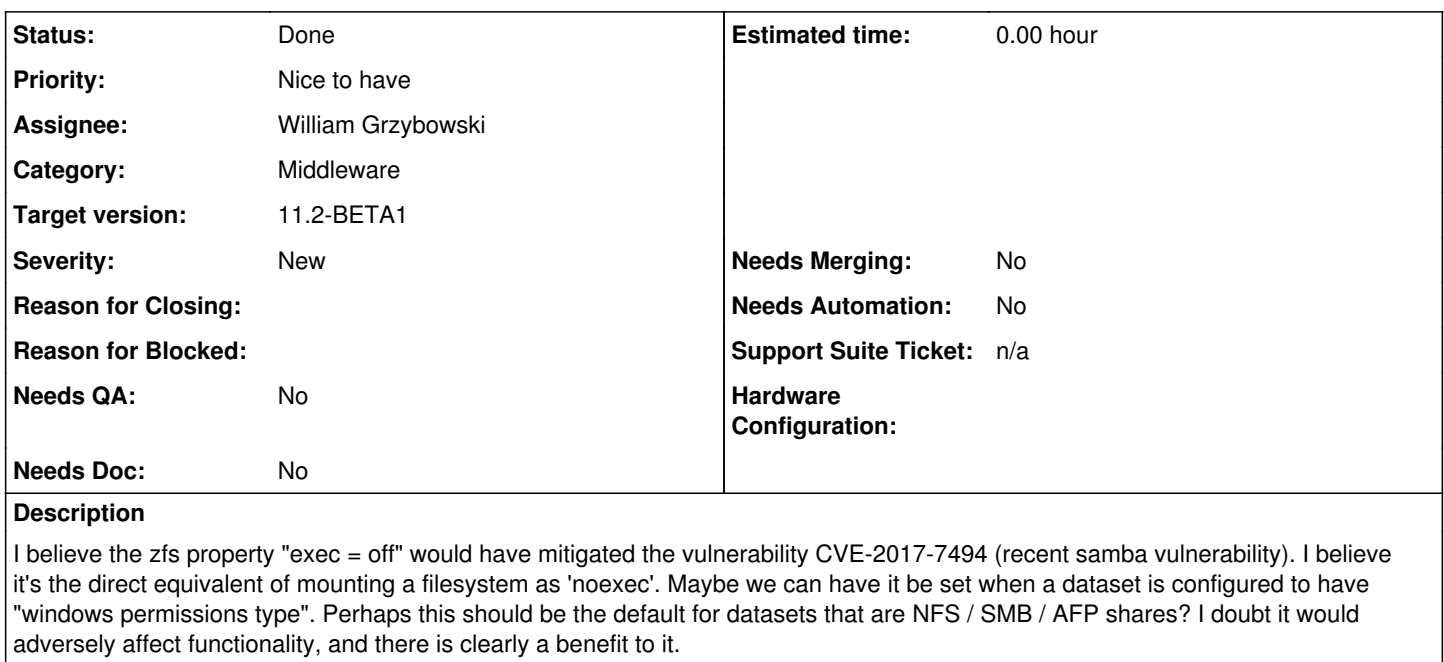

# **Related issues:**

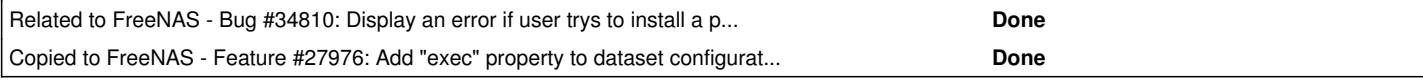

## **Associated revisions**

# **Revision f6cb3f88 - 11/17/2017 08:12 AM - William Grzybowski**

feat(gui): add `exec` option to dataset

Ticket: #24283

## **Revision ef554a77 - 04/16/2018 10:50 AM - Dru Lavigne**

Add Exec field for datasets. Ticket: #24283

### **Revision eba26c89 - 04/16/2018 10:53 AM - Dru Lavigne**

Add Exec field for datasets. Ticket: #24283

## **History**

# **#1 - 05/31/2017 05:57 PM - an odos**

Mounting "noexec" is listed as a mitigation measure against this CVE in Red Hat's announcement here: <https://access.redhat.com/security/cve/cve-2017-7494>

# **#2 - 06/01/2017 09:57 AM - Alexander Motin**

*- Status changed from Unscreened to Screened*

Mentioned CVE is already addressed by FreeNAS 9.10.2-U4 update. Disabling exec may possibly be an effective measure too, but I worry about some potential side effects, for example for jails/plugins.

## **#3 - 06/01/2017 12:53 PM - an odos**

Alexander Motin wrote:

Mentioned CVE is already addressed by FreeNAS 9.10.2-U4 update. Disabling exec may possibly be an effective measure too, but I worry about some potential side effects, for example for jails/plugins.

That's why I was thinking that it would be something to do specifically on datasets hosting file shares. If a person decides to share out their jails dataset, they already have some problems. I imagine "apply default permissions" would very effectively nuke the jail's permissions from orbit.

See Klaus Hartnegg's comment here:<http://marc.info/?l=samba&m=149578684619853&w=2>

I would have expected this to be standard security precaution on all pure file servers (which is probably the most common use of Samba).

The point is that it's a fairly simple / common way to reduce the potential attack surface on a file server. This is especially relevant because FreeNAS users may end up delaying updates for various reasons (for instance, updates breaking specific plugins).

If this is unacceptable, perhaps we can have a compromise: expose the option in the FreeNAS UI somewhere? :-)

## **#4 - 06/01/2017 01:23 PM - Alexander Motin**

That's a big change and we'll discuss it.

#### **#5 - 09/07/2017 01:33 PM - Dru Lavigne**

*- Status changed from Screened to 46*

Sasha: do you have a target version in mind for this one?

## **#6 - 09/08/2017 07:38 AM - Alexander Motin**

- *Category changed from OS to 129*
- *Status changed from 46 to Unscreened*
- *Assignee changed from Alexander Motin to Kris Moore*

It is not about version. It is more about making decision and suffering possible consequences. I don't have strict opinion.

#### **#7 - 09/08/2017 08:04 AM - Dru Lavigne**

Kris: what are your thoughts?

## **#8 - 09/08/2017 08:12 AM - Kris Moore**

At first thought it seems like something we could do, but I would share Sasha's concern here that this could bite us for jails or other things. Might be best to have it as a knob somewhere. Lets plan on discussing it at the Dev summit next week, since there may be other implications I'm not recalling at the moment.

## **#9 - 11/13/2017 01:15 PM - Dru Lavigne**

Kris: where do you see this on the roadmap?

## **#10 - 11/13/2017 01:28 PM - Kris Moore**

- *Status changed from 46 to Unscreened*
- *Assignee changed from Kris Moore to William Grzybowski*
- *Priority changed from No priority to Nice to have*
- *Target version set to 11.2-BETA1*

Lets go ahead and add the ability to do this via the UI for now (but not enabled by default). Over to William first, anything on middleware we need to support this? If not, lets pass it right back to Lola at on new UI team to expose this somewhere.

## **#11 - 11/14/2017 03:27 AM - William Grzybowski**

- *Status changed from Unscreened to 15*
- *Assignee changed from William Grzybowski to Kris Moore*

How do you envision this implemented?

Shares work over simple paths, not just datasets. There can be conflicts of subpaths of a dataset and multiple shares using same dataset with different share option.

Or are you referring to an "exec" field in Edit Dataset screen?

## **#12 - 11/14/2017 06:02 AM - Kris Moore**

- *Status changed from 15 to Screened*
- *Assignee changed from Kris Moore to William Grzybowski*

I was just thinking of the exec field in the dataset properties. I.E. expose it so the end-user can try enabling / disabling it at will. It could even be under "advanced" for now. (This is new UI I'm thinking BTW, so just need middleware hook from you first)

## **#13 - 11/17/2017 07:51 AM - William Grzybowski**

*- Category changed from 129 to 2*

### **#14 - 11/17/2017 08:13 AM - William Grzybowski**

- *Status changed from Screened to Needs Developer Review*
- *Assignee changed from William Grzybowski to Vladimir Vinogradenko*

#### **#15 - 11/17/2017 09:41 AM - Vladimir Vinogradenko**

- *Status changed from Needs Developer Review to Reviewed by Developer*
- *Assignee changed from Vladimir Vinogradenko to William Grzybowski*

#### **#16 - 11/17/2017 10:23 AM - William Grzybowski**

*- Status changed from Reviewed by Developer to Ready For Release*

## **#17 - 01/05/2018 01:16 AM - Michael Dexter**

Does this default to "noexec" with the exception of the jails dataset?

This would mitigate both SambaCry and Meltdown, plus most other arbitrary code execution vulnerabilities. There is an exception to every rule, but this is a good step in the right direction.

## **#18 - 01/05/2018 03:25 AM - William Grzybowski**

*- Subject changed from Set ZFS property "exec = off" on Shares to Expose "exec" dataset property in UI*

#### Michael Dexter wrote:

Does this default to "noexec" with the exception of the jails dataset?

This would mitigate both SambaCry and Meltdown, plus most other arbitrary code execution vulnerabilities. There is an exception to every rule, but this is a good step in the right direction.

No, default has not changed.

## **#19 - 01/25/2018 07:48 AM - Ben Gadd**

*- Status changed from Ready For Release to Done*

## **#20 - 01/25/2018 08:20 AM - Dru Lavigne**

*- Subject changed from Expose "exec" dataset property in UI to Add "exec" property to dataset configuration screen*

*- Needs Merging changed from Yes to No*

#### **#21 - 01/25/2018 08:21 AM - Dru Lavigne**

*- Copied to Feature #27976: Add "exec" property to dataset configuration screen of new UI added*

## **#22 - 04/16/2018 10:55 AM - Dru Lavigne**

*- Needs Doc changed from Yes to No*

New UI doc commit: <https://github.com/freenas/freenas-docs/commit/ef554a778aaa4cffeaf5f5e12f212d231846b240> Legacy UI doc commit: <https://github.com/freenas/freenas-docs/commit/eba26c89c2a09bf2157aa559377117bd8cc3da31>

## **#23 - 05/02/2018 05:37 AM - Dru Lavigne**

*- Status changed from Done to Ready for Testing*

## **#24 - 05/15/2018 06:02 AM - William Grzybowski**

*- Category changed from GUI (new) to Middleware*

## **#25 - 06/11/2018 12:12 PM - Zackary Welch**

- *Severity set to New*
- *Needs QA changed from Yes to No*

Confirmed that the "exec" option was added and documented. Seems like it works, since I get a "list index out of range" error from iocage when "exec" is off, and everything works fine when it's on. It makes sense that you cannot install plugins with "exec" on, but there should be a message when trying to do so. There should be a more descriptive messages and documentation about the effects of the property, particularly when installing plugins.

## **#26 - 06/12/2018 02:49 AM - Vladimir Vinogradenko**

Issue for tracking comment above: <https://redmine.ixsystems.com/issues/34810>

## **#27 - 06/12/2018 06:40 AM - Dru Lavigne**

*- Related to Bug #34810: Display an error if user trys to install a plugin on a dataset configured with noexec added*

## **#28 - 06/12/2018 06:41 AM - Dru Lavigne**

*- Status changed from Ready for Testing to Done*